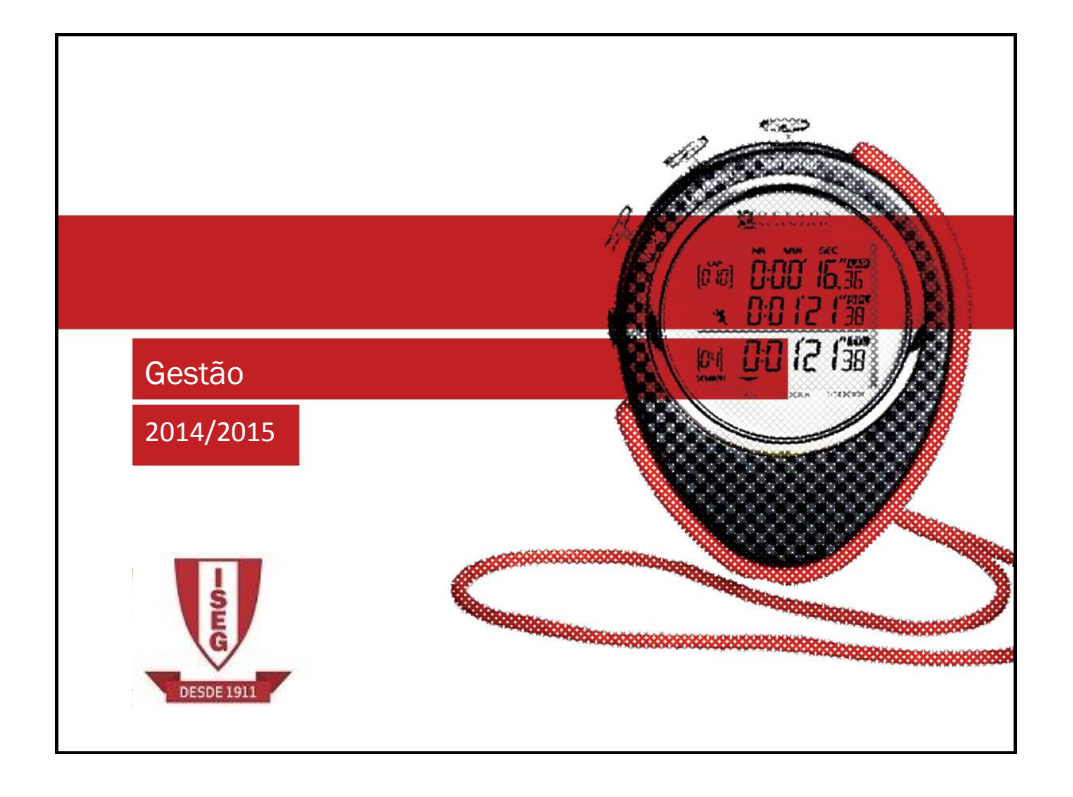

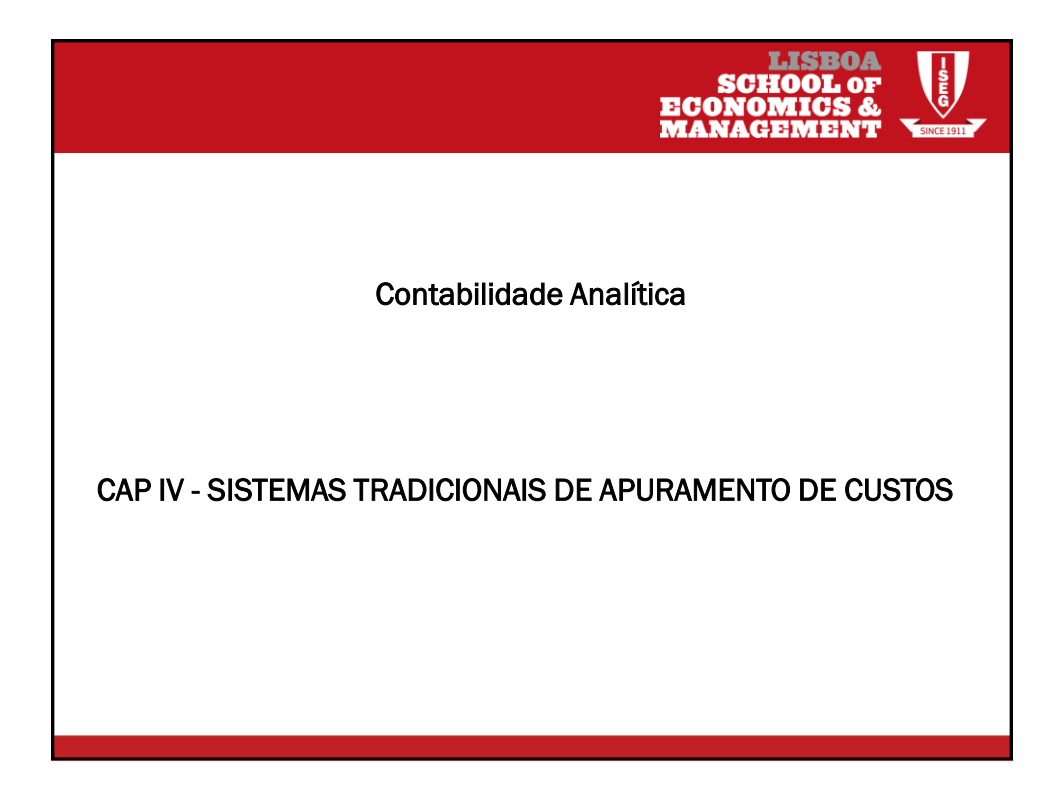

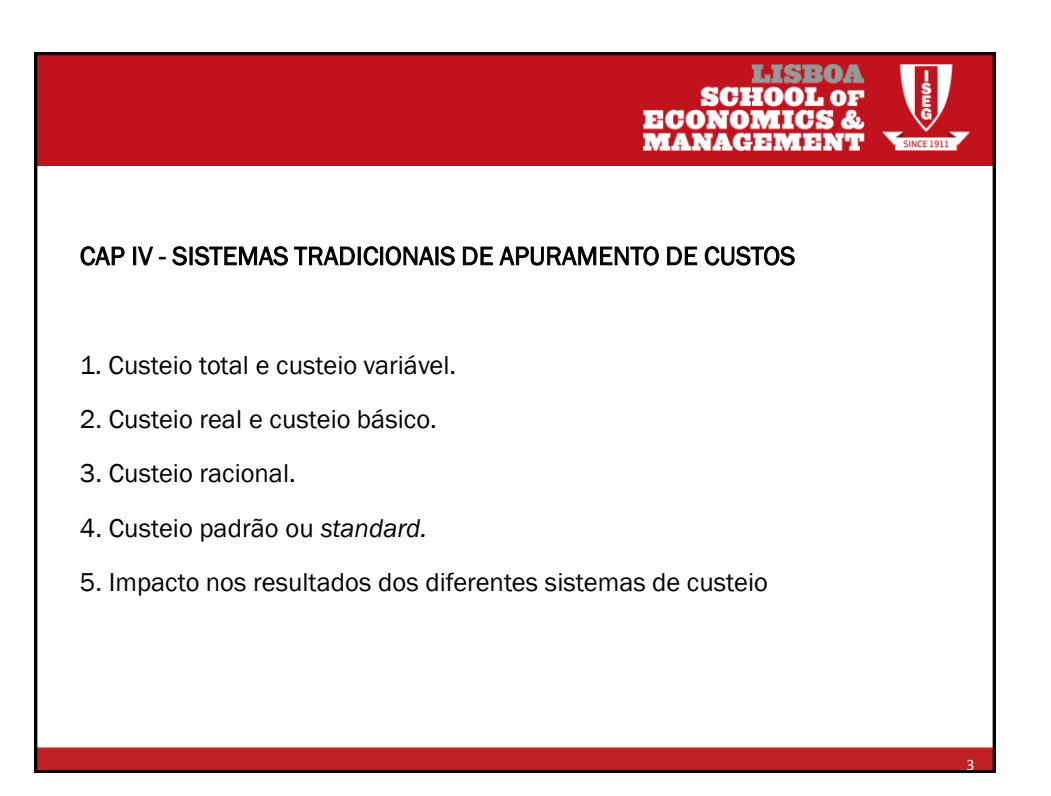

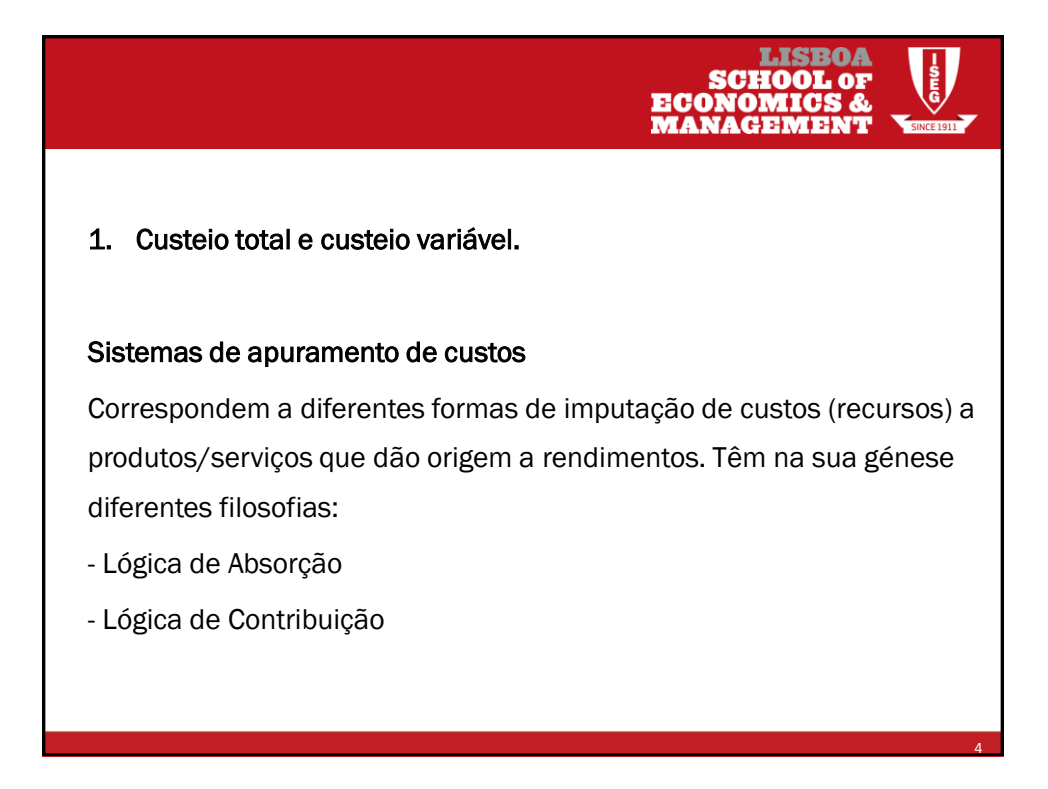

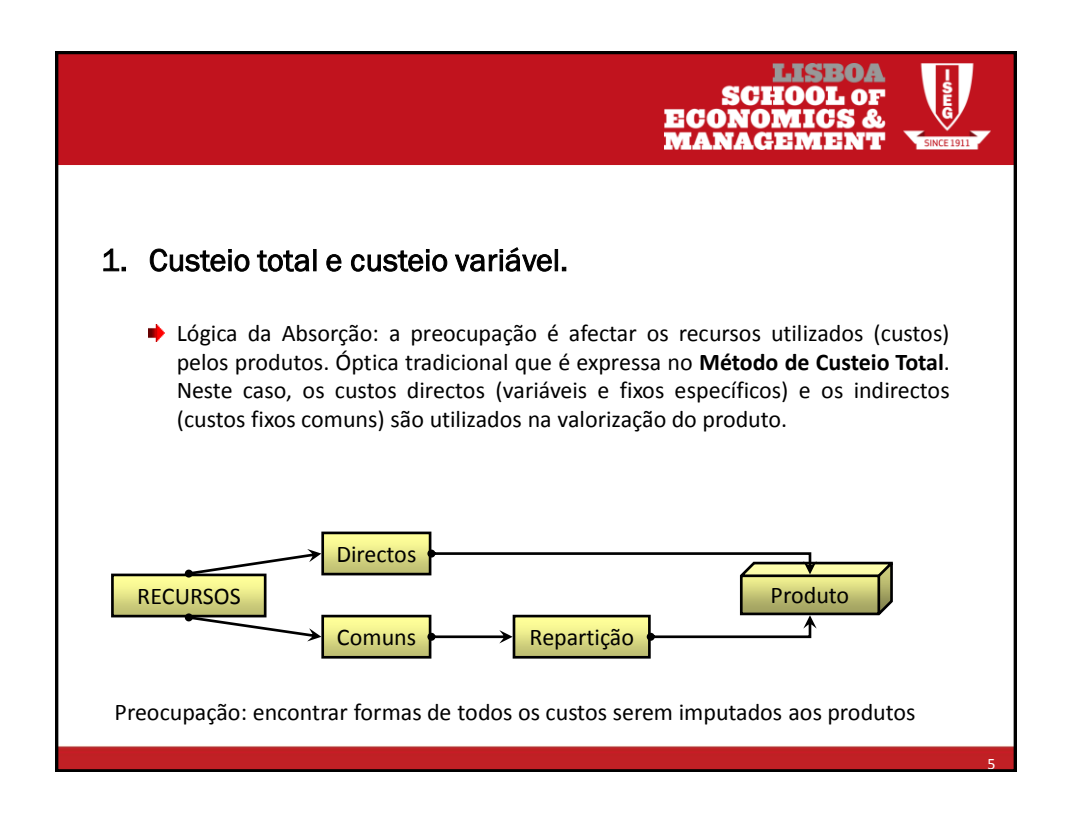

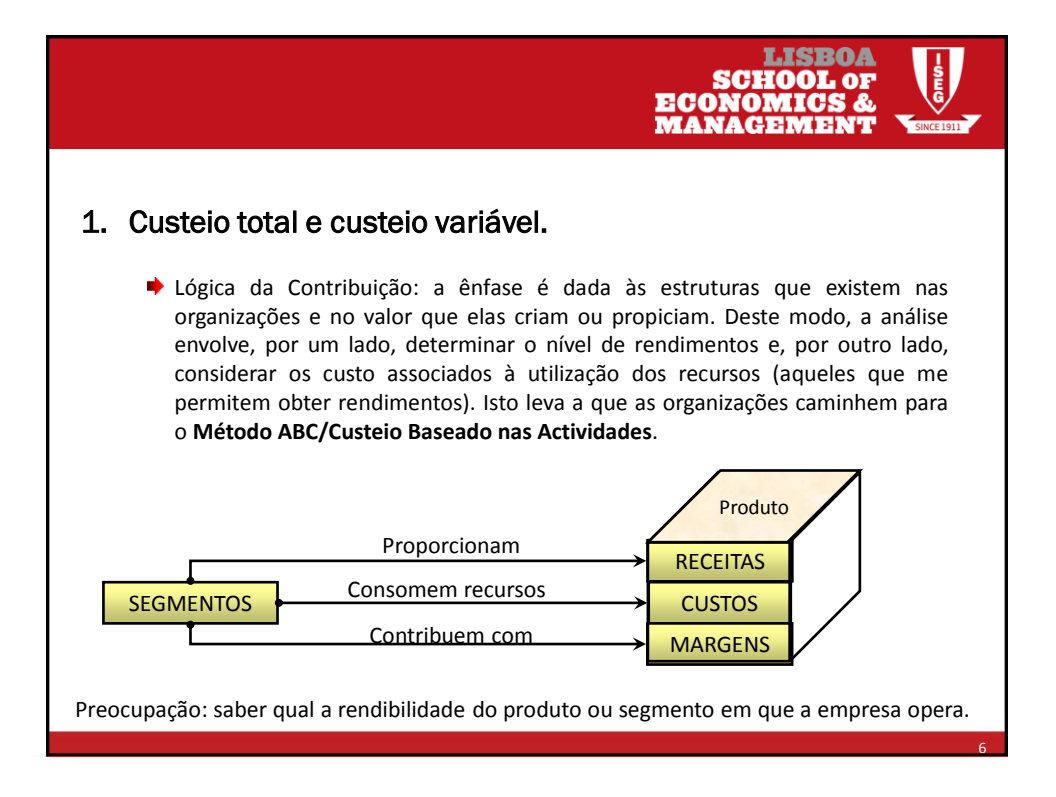

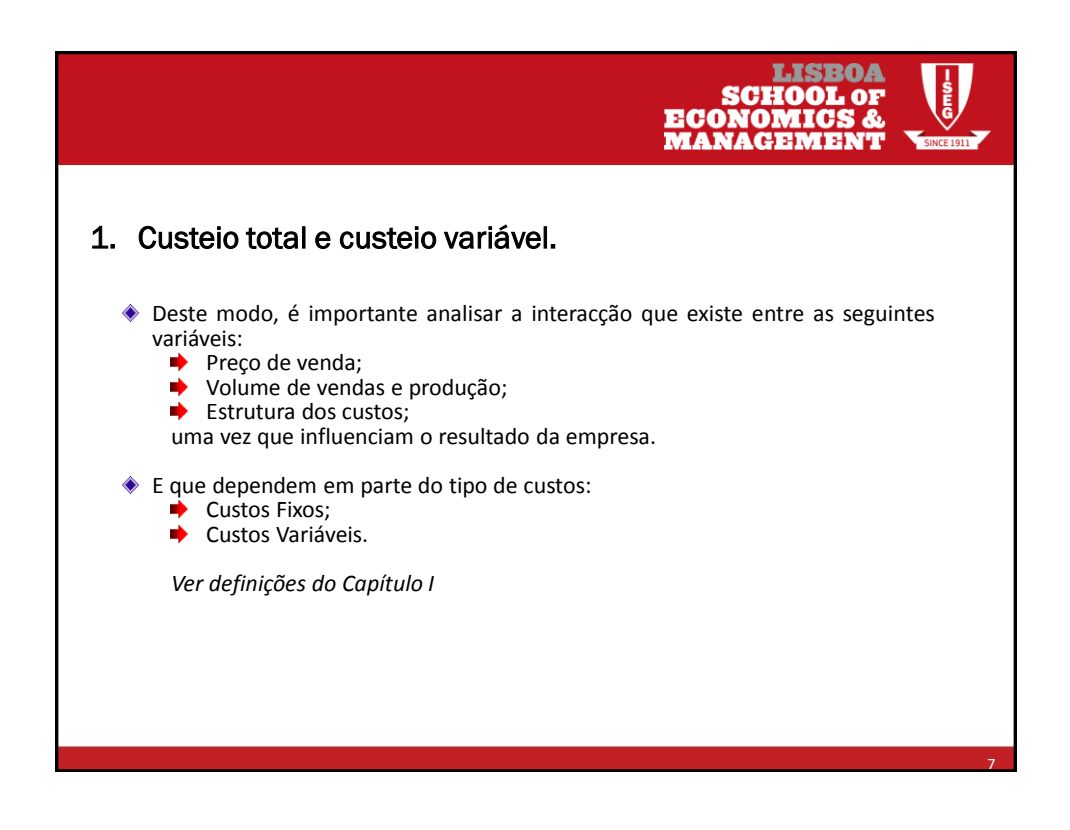

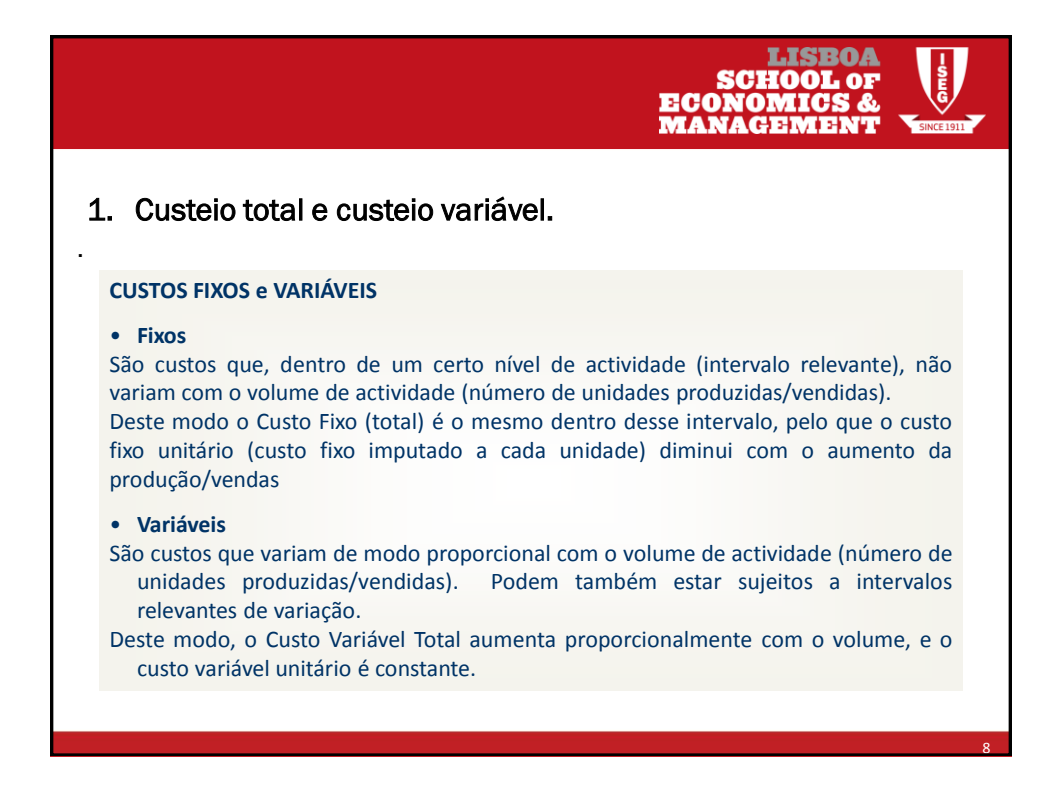

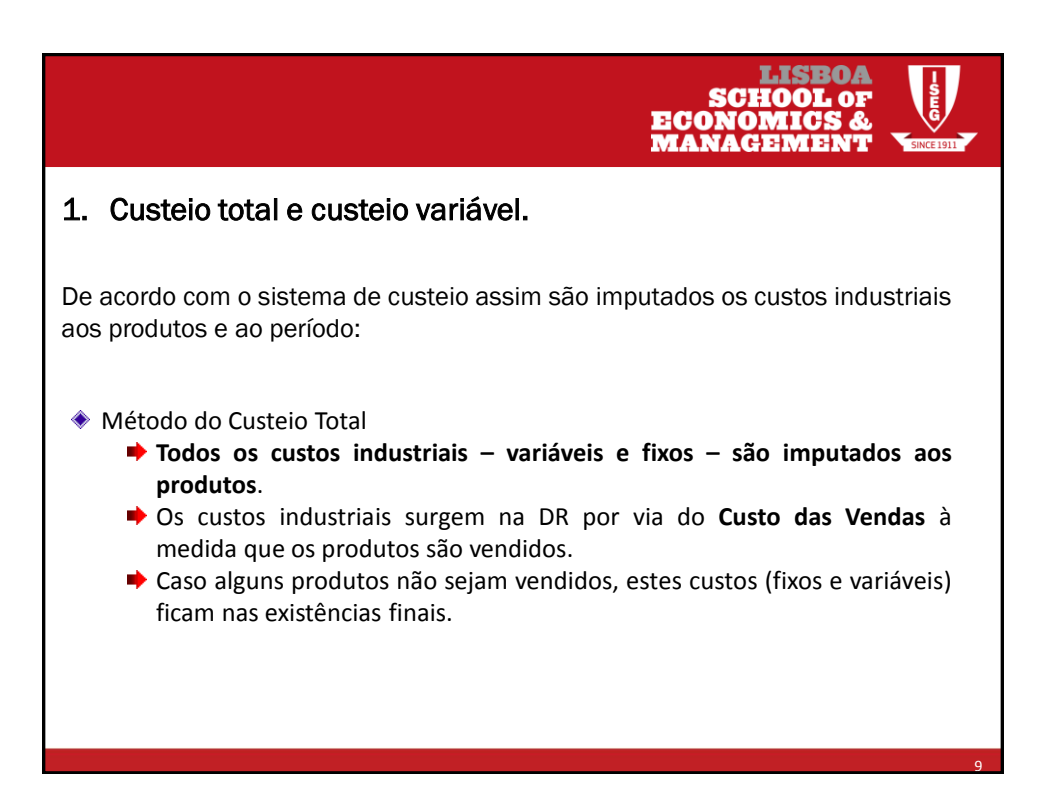

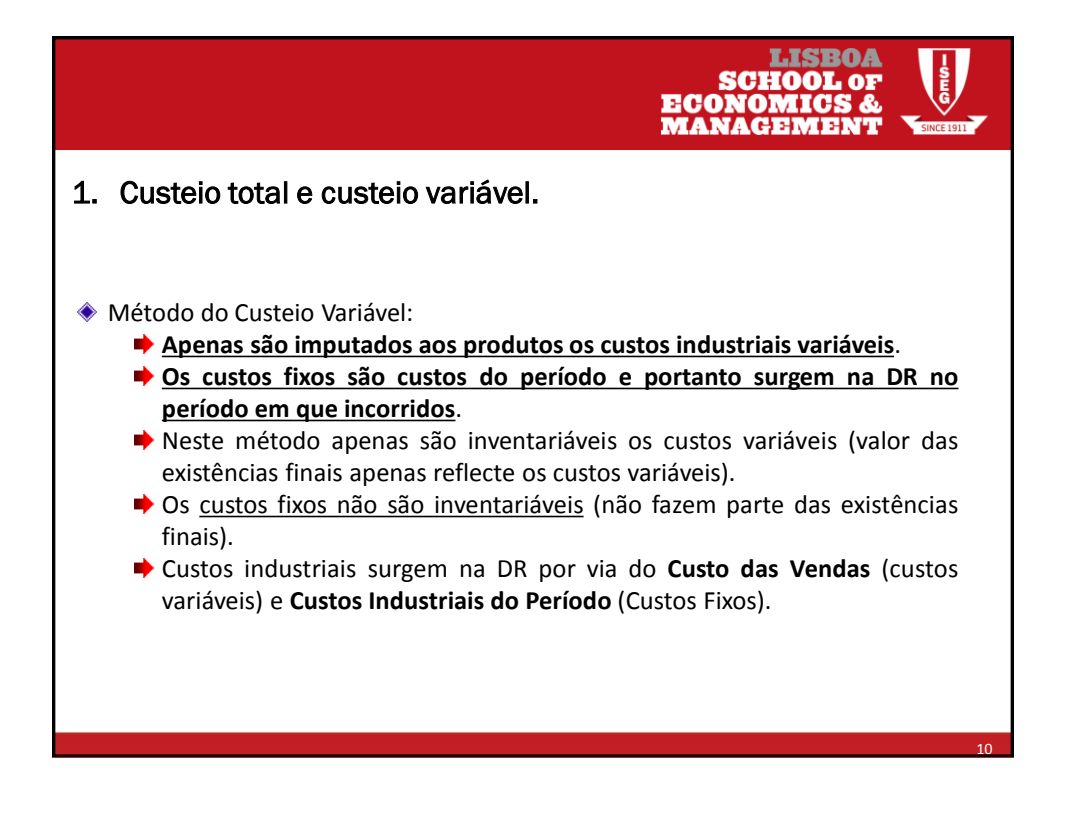

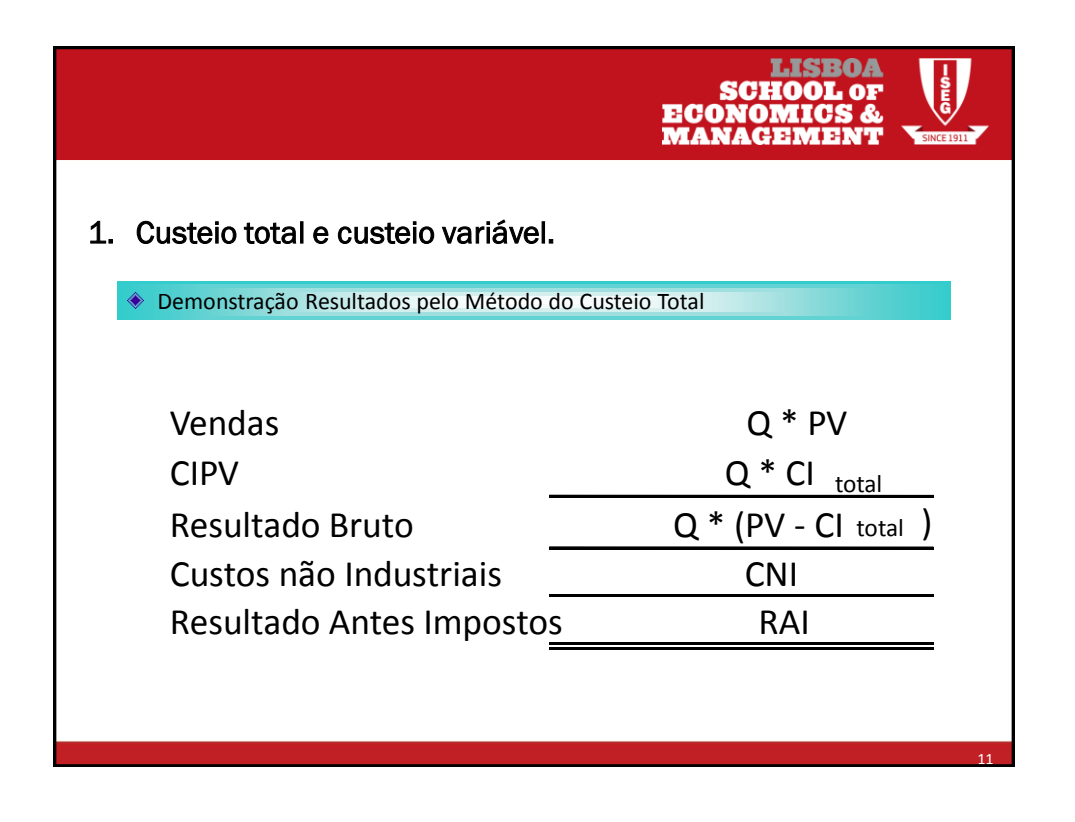

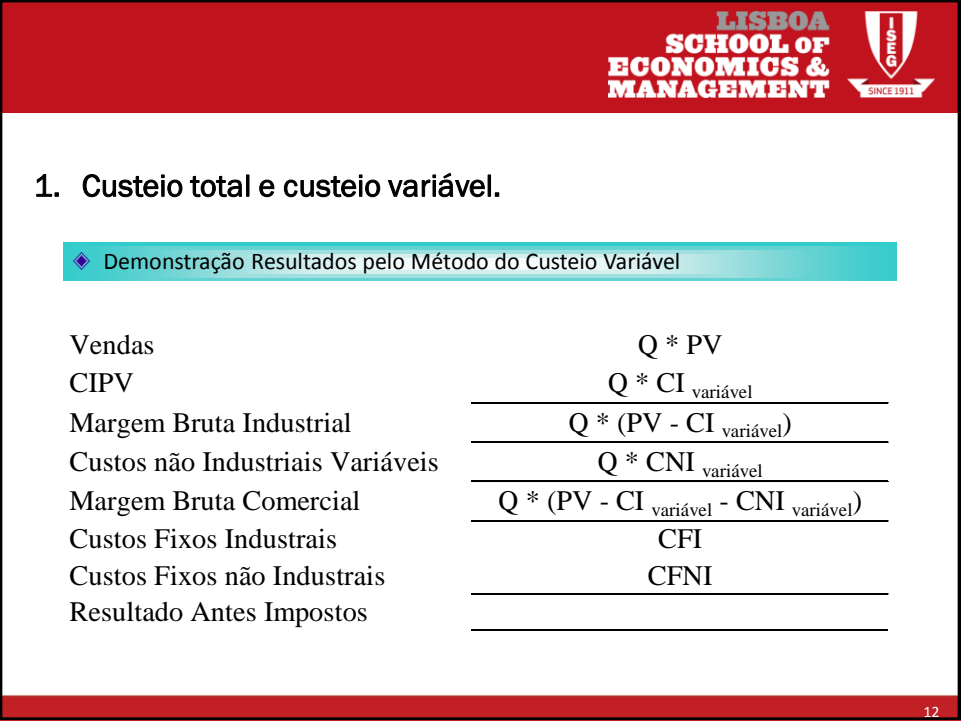

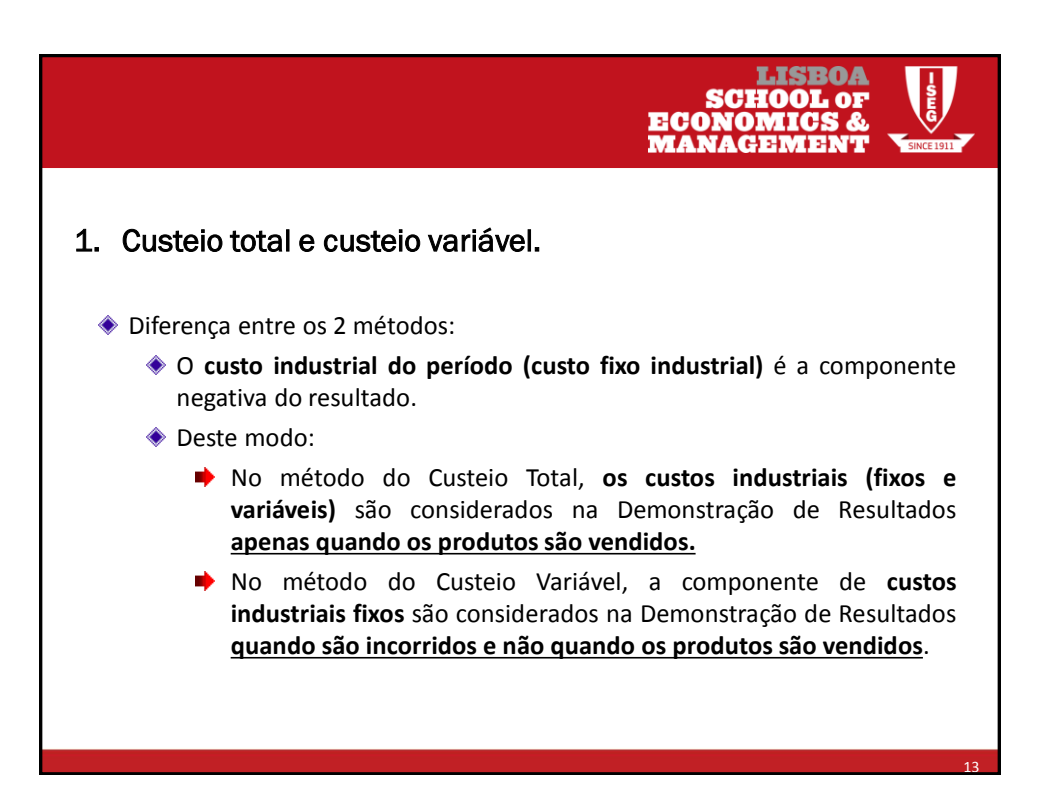

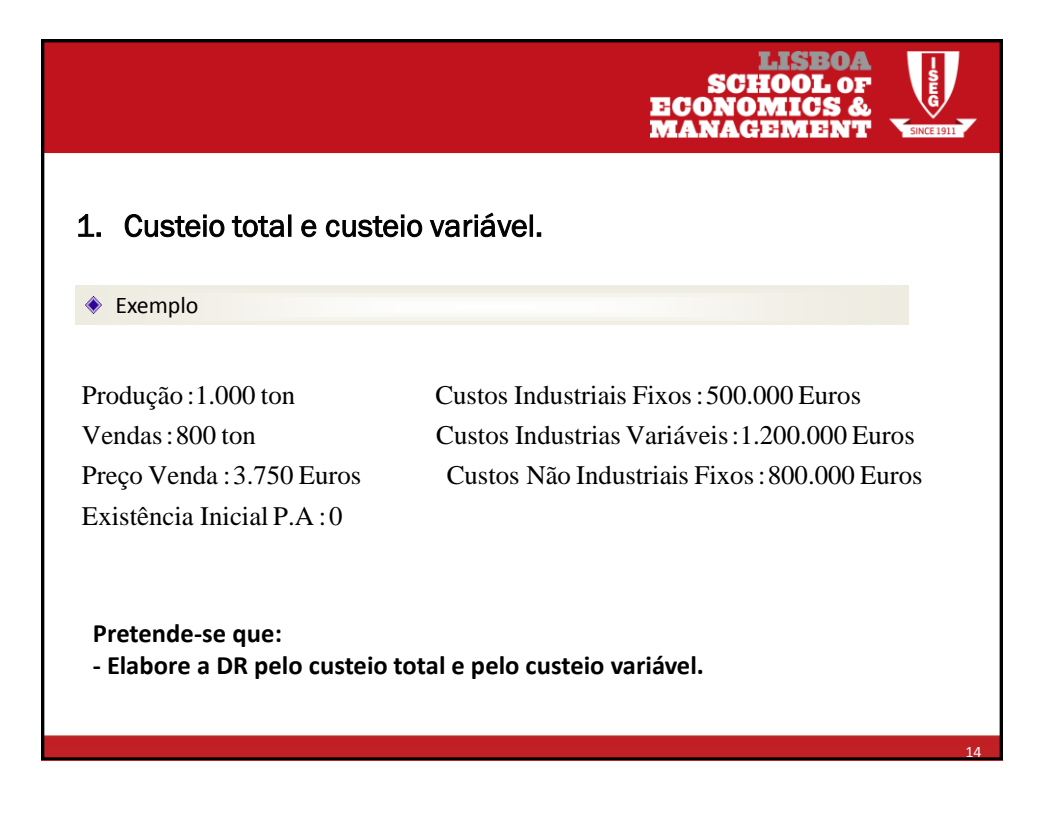

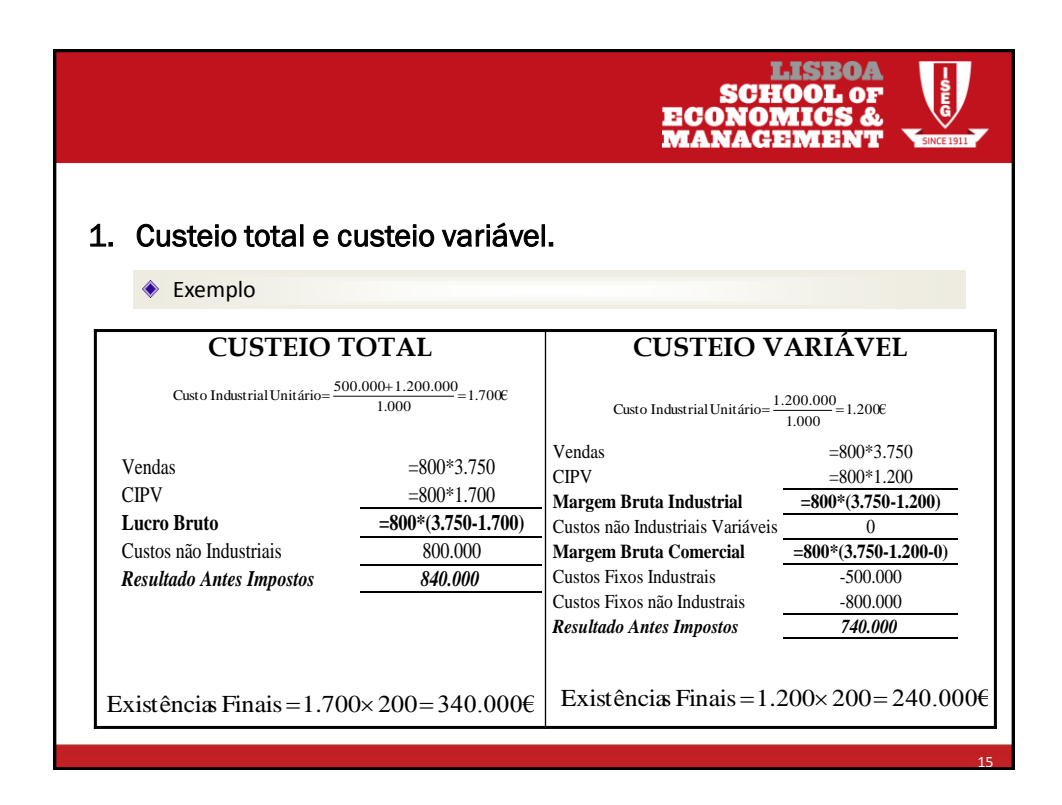

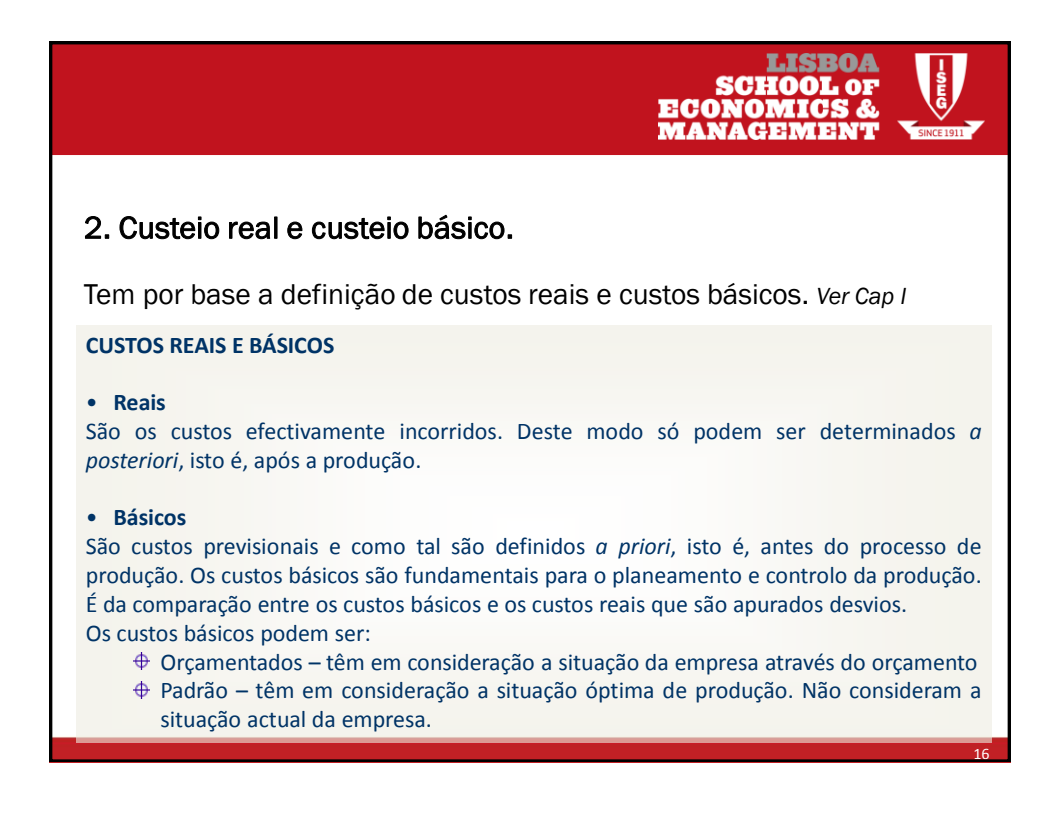

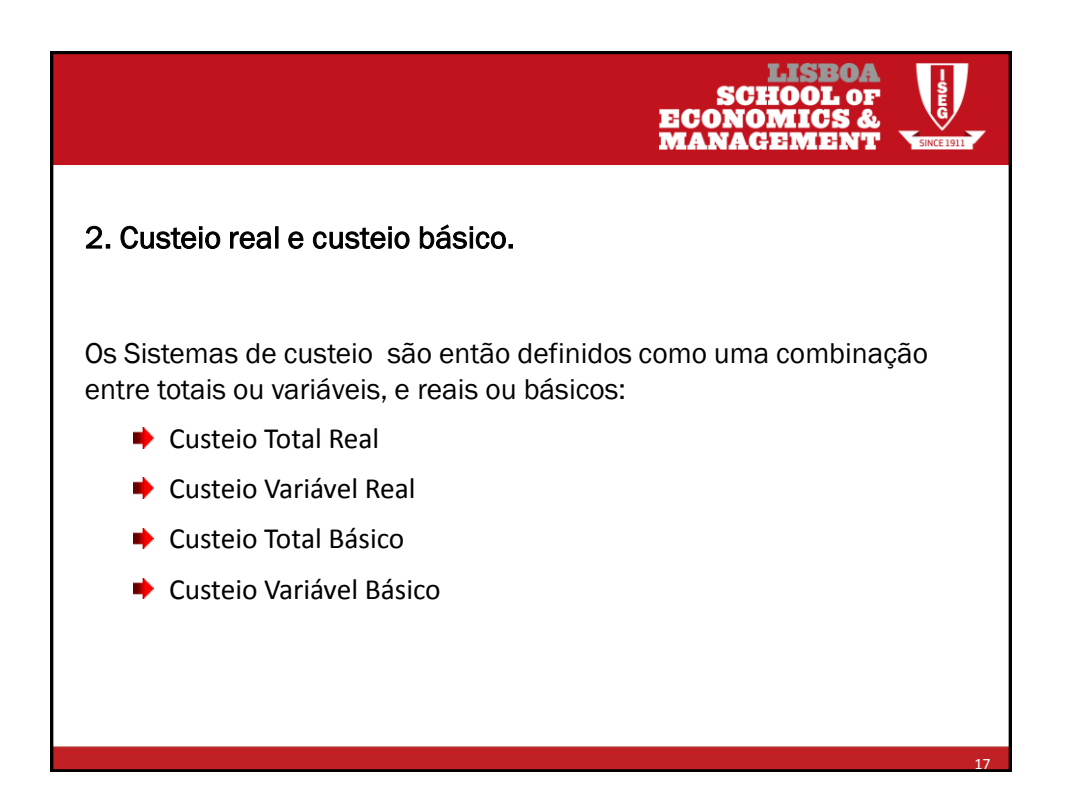

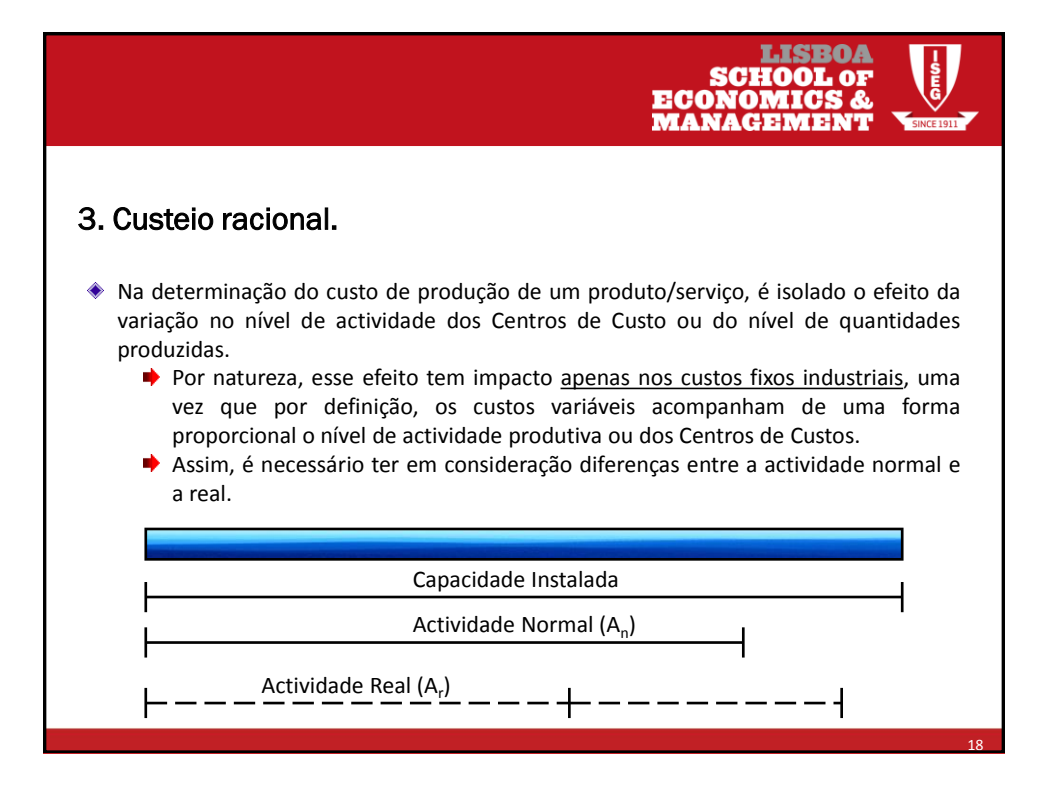

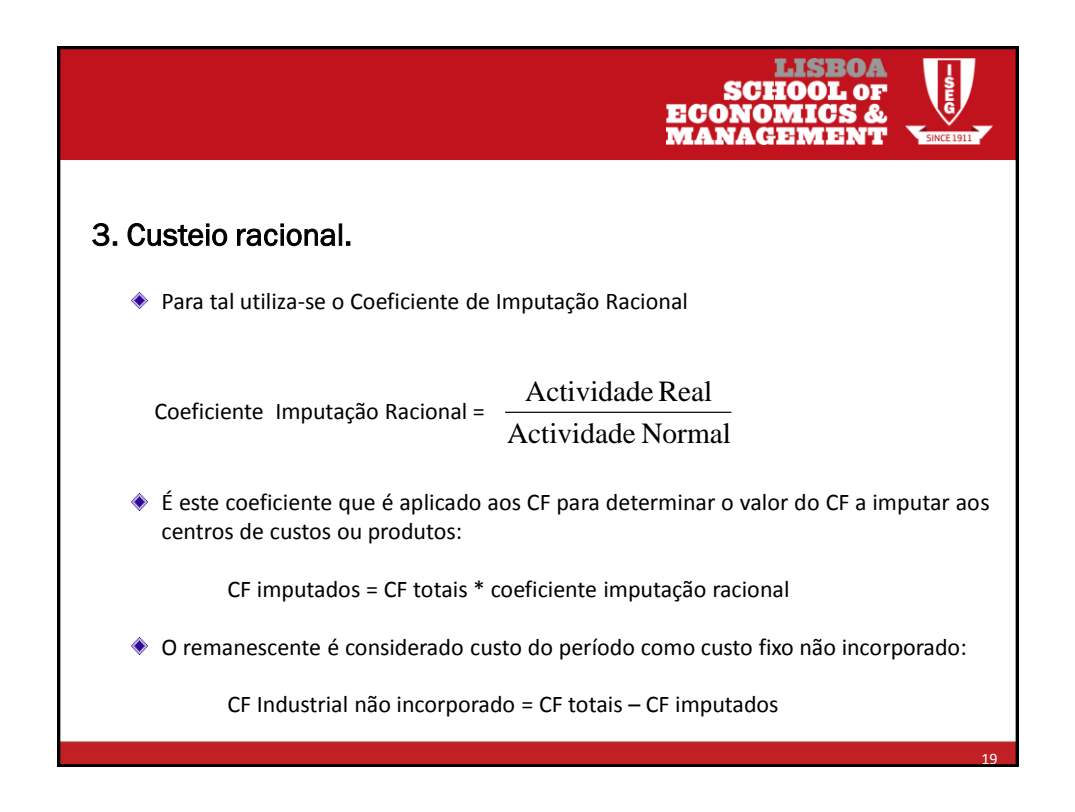

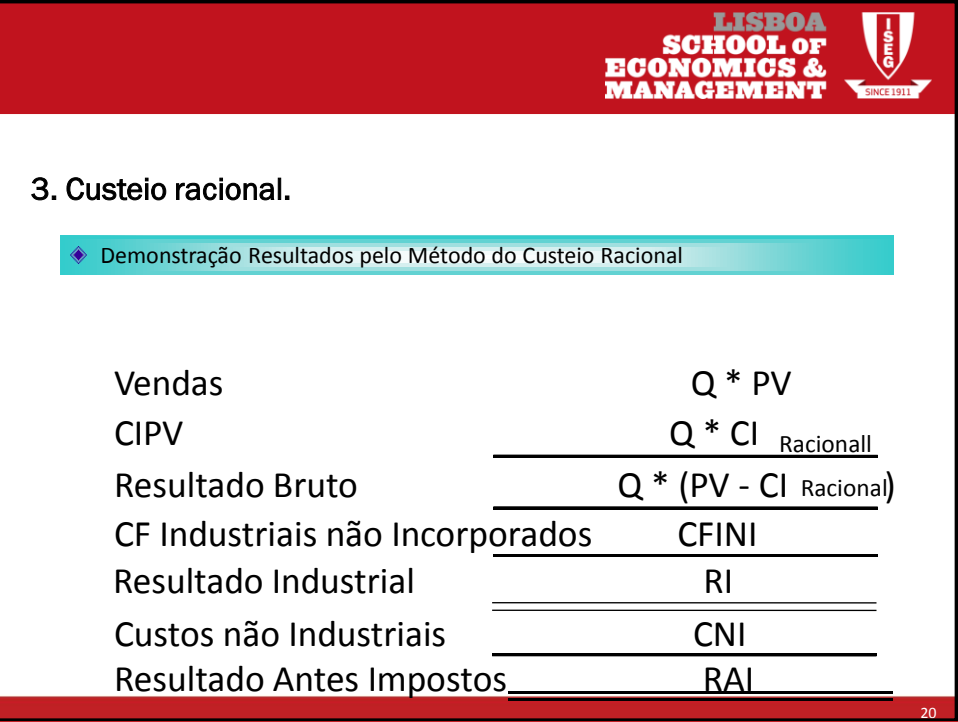

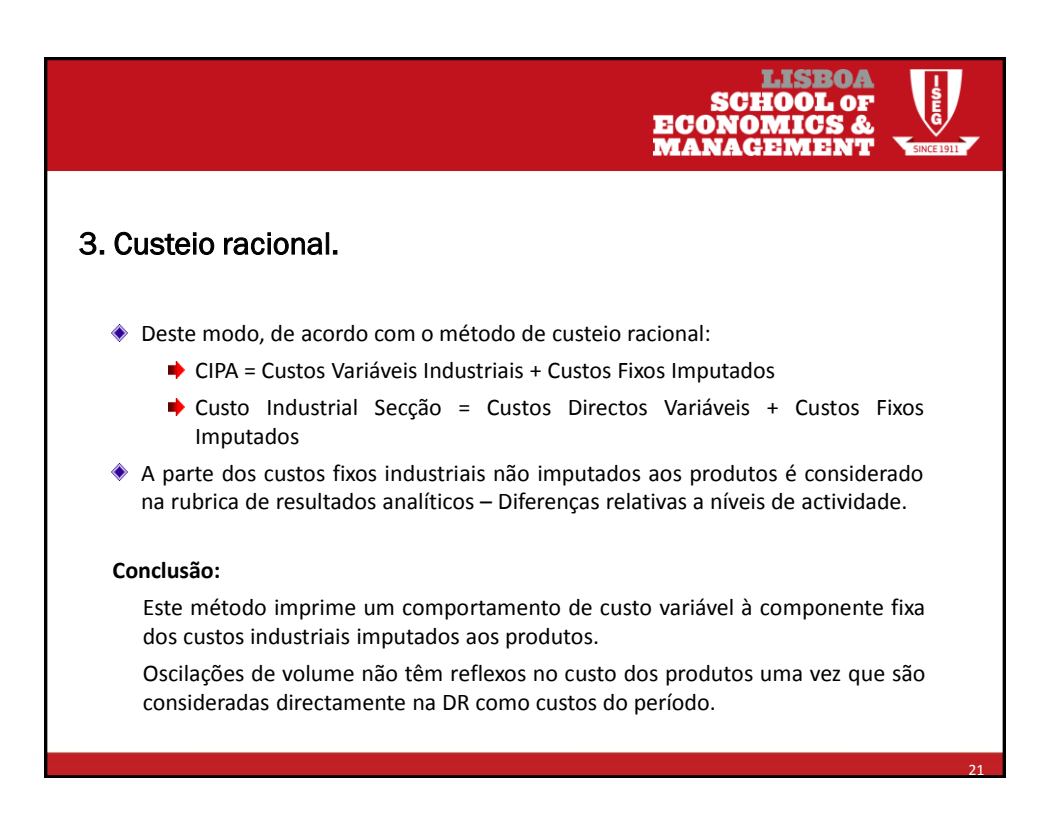

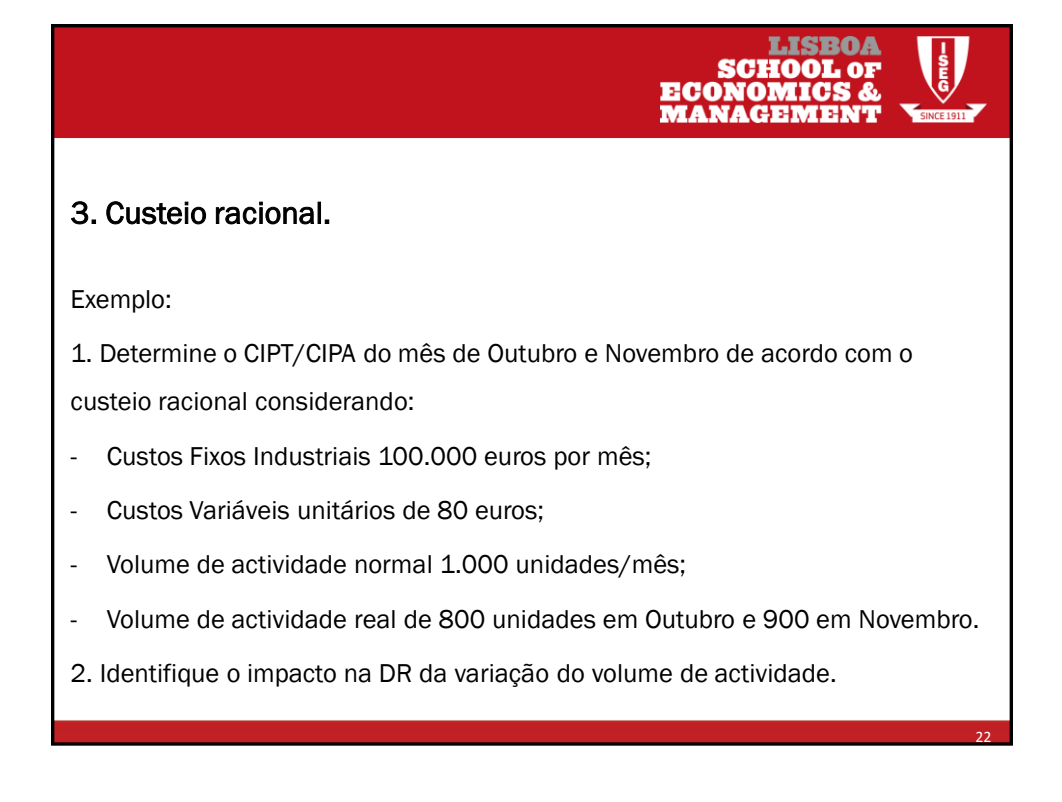

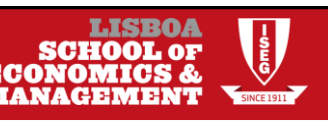

F<br>N

23

## 3. Custeio racional.

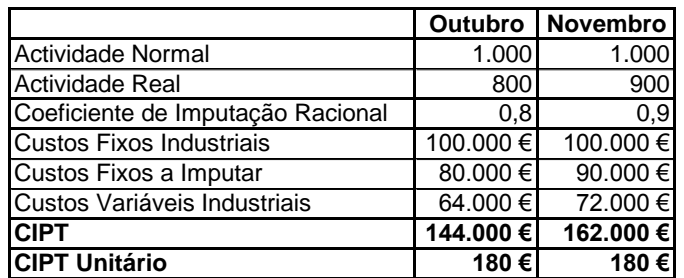

**Custos Fixos não Imputados (reconhecidos na DR como custos do período):** Outubro: 20.000 euros Novembro: 10.000 euros

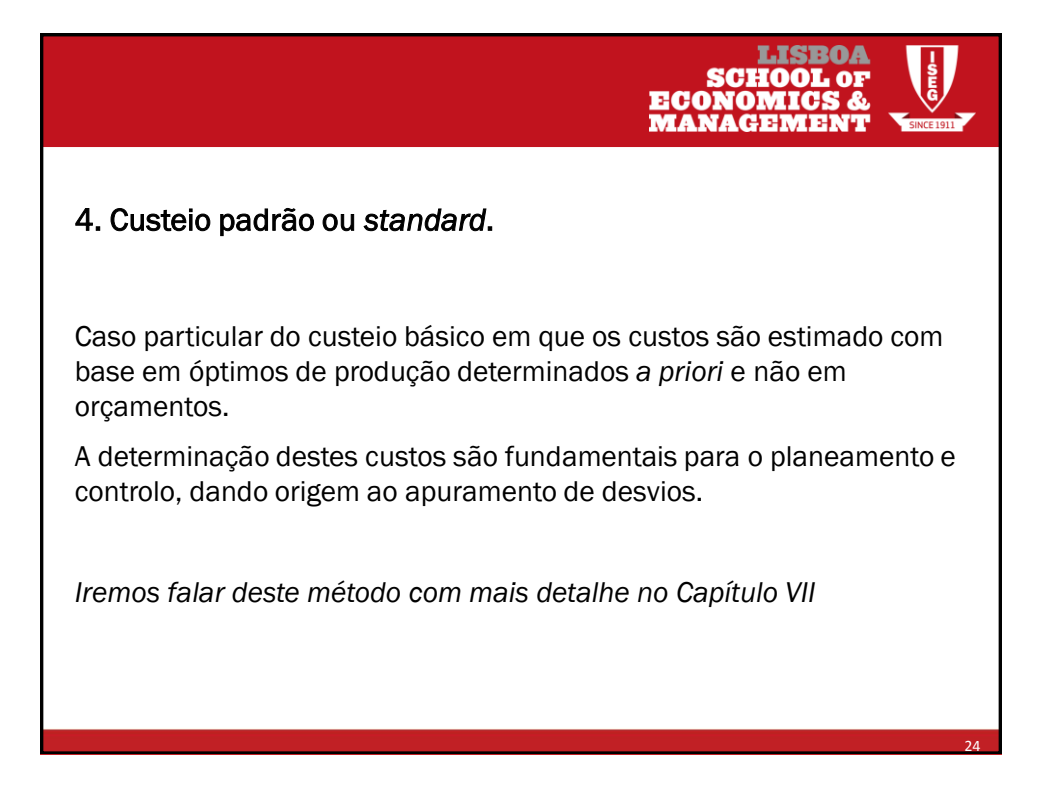

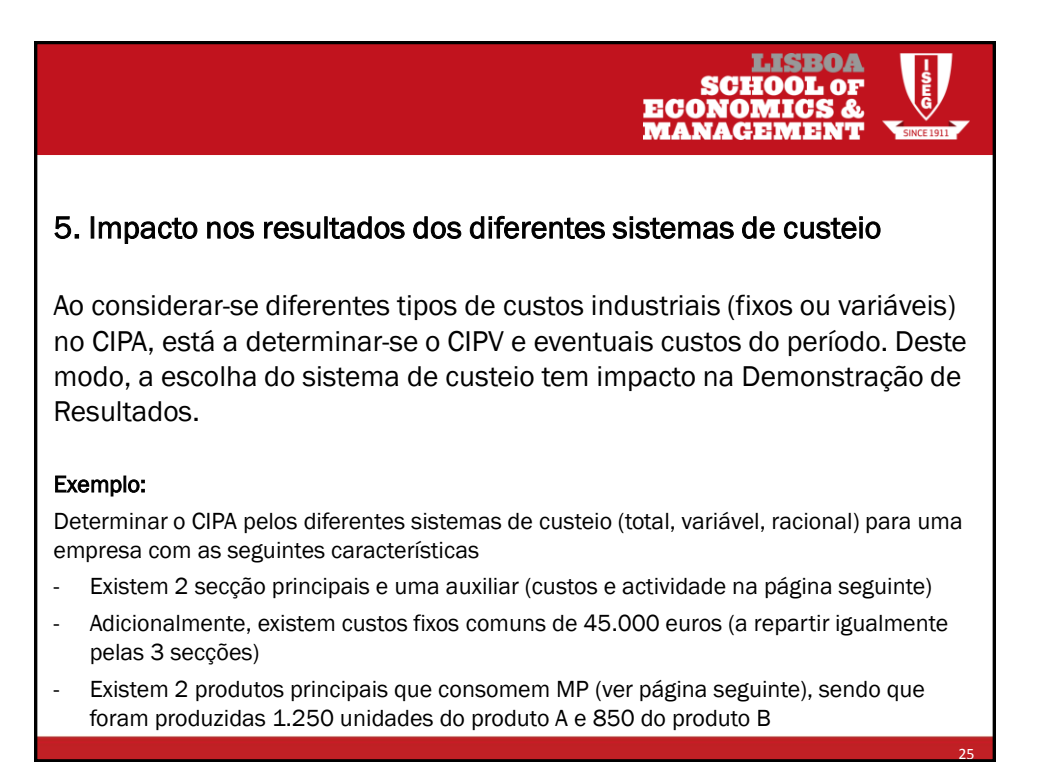

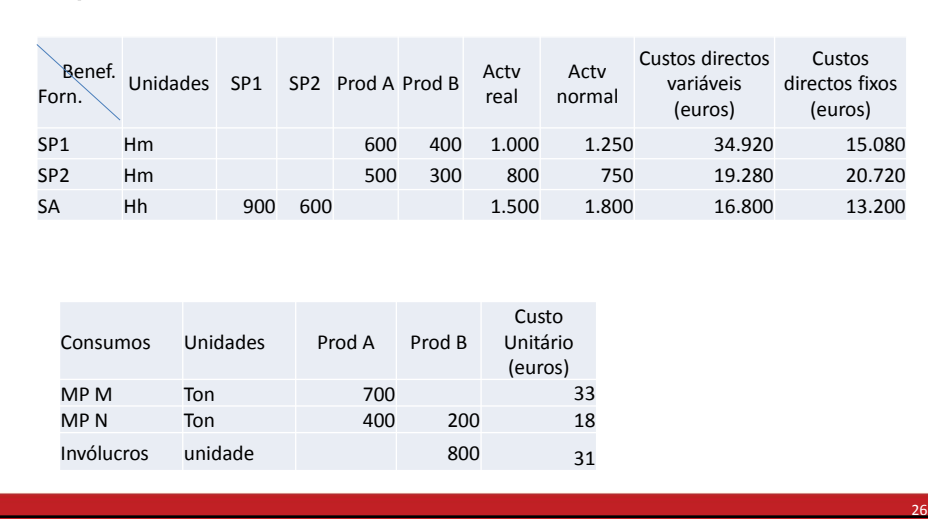

## 5. Impacto nos resultados dos diferentes sistemas de custeio

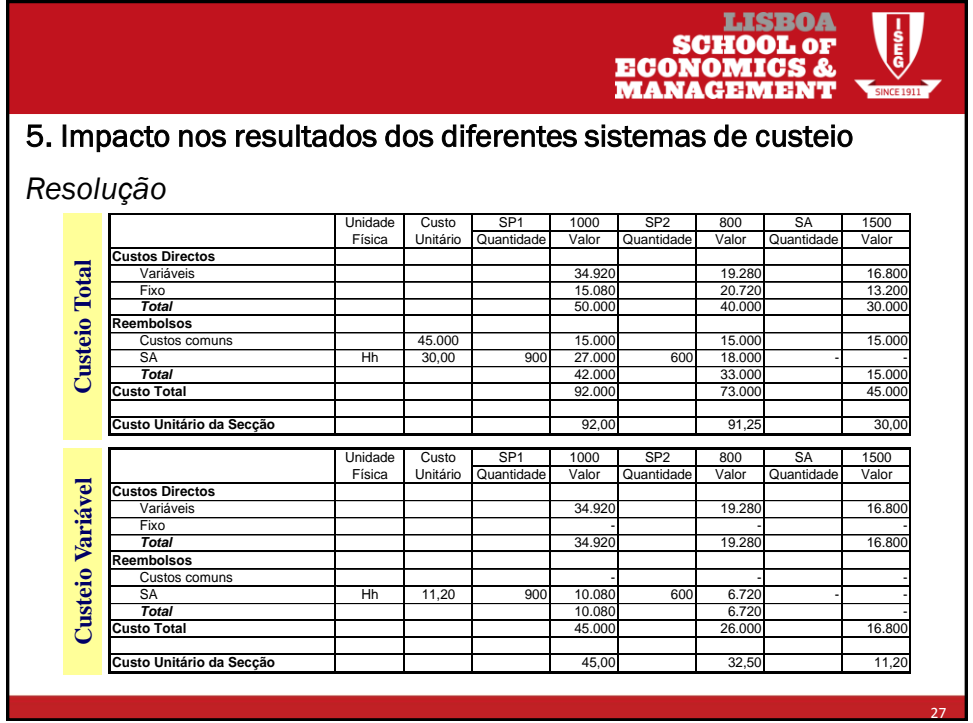

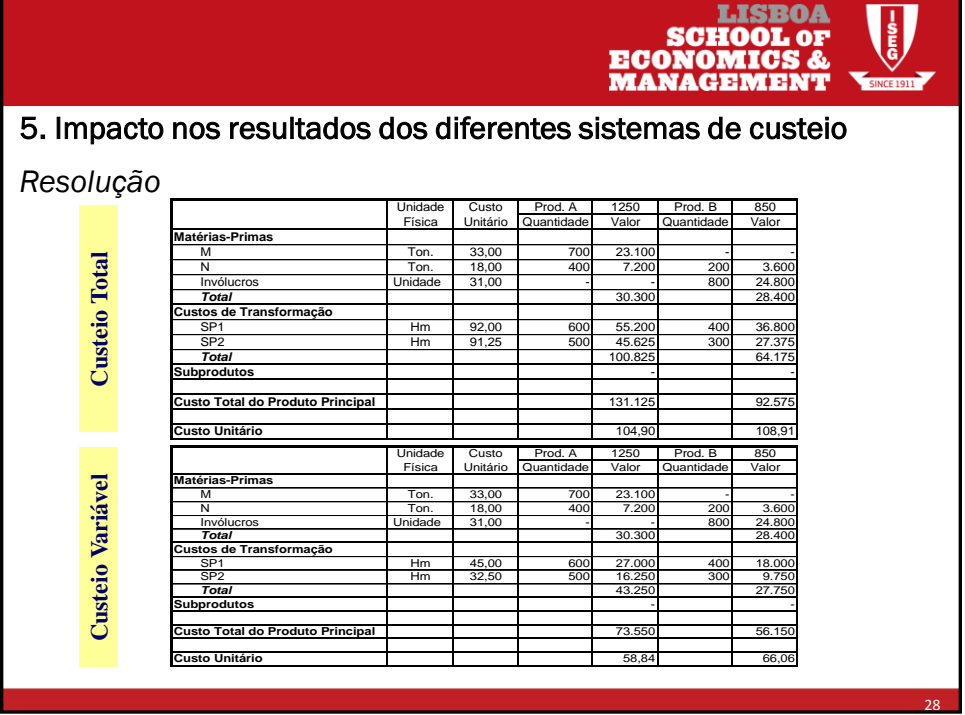

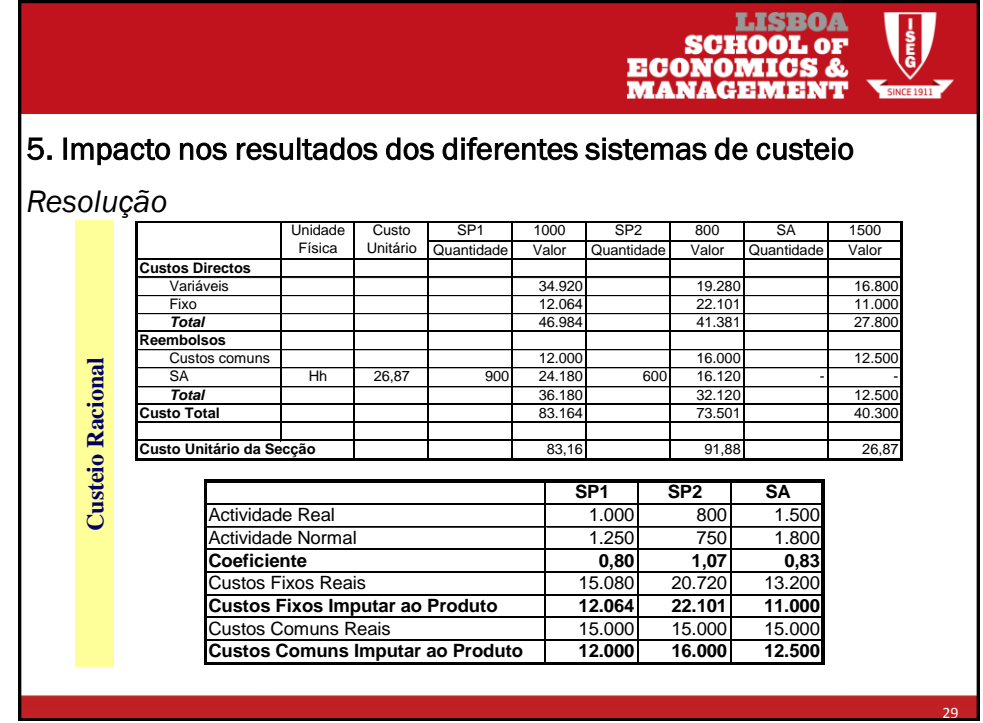

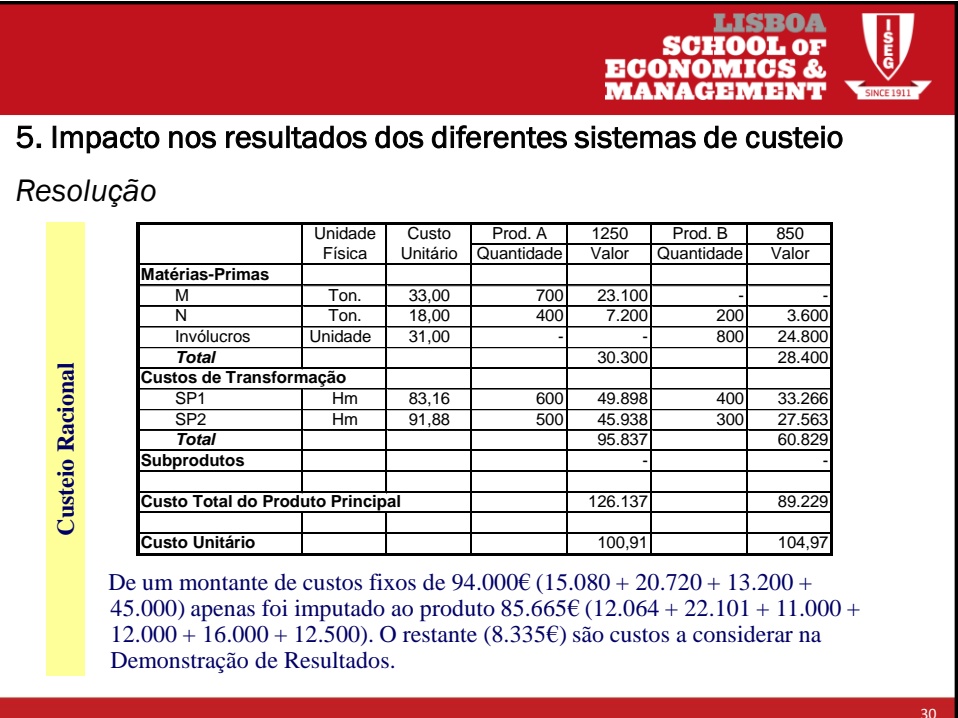

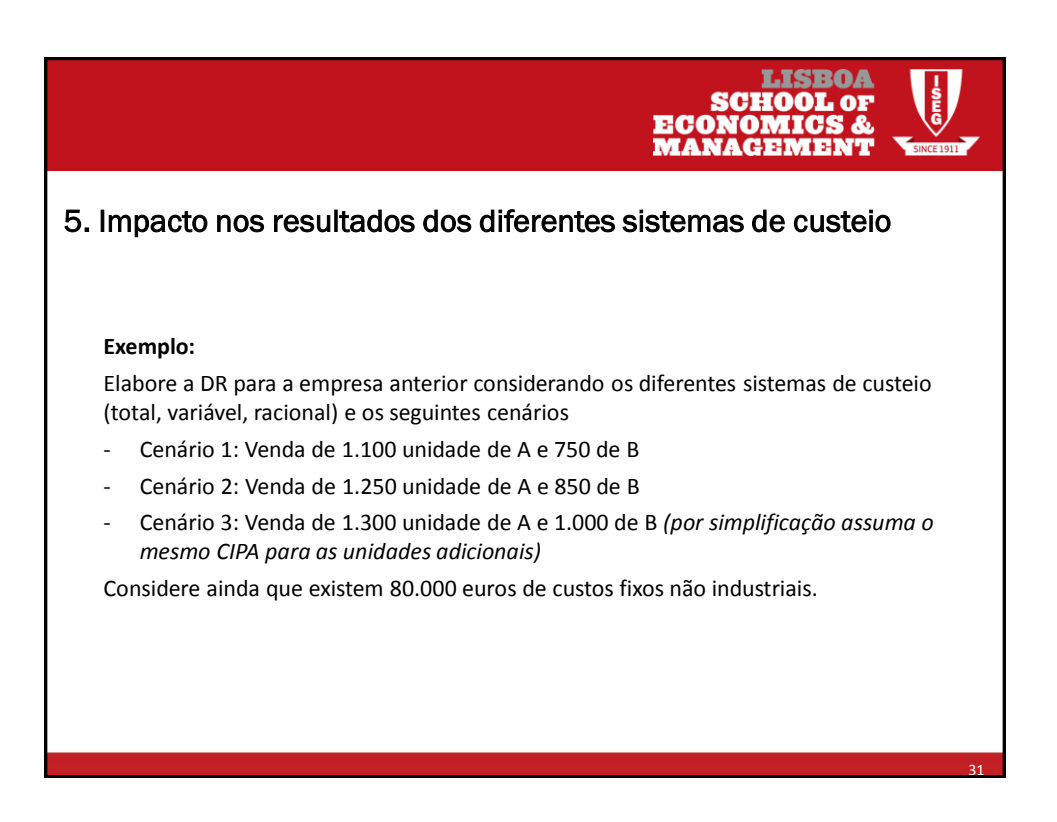

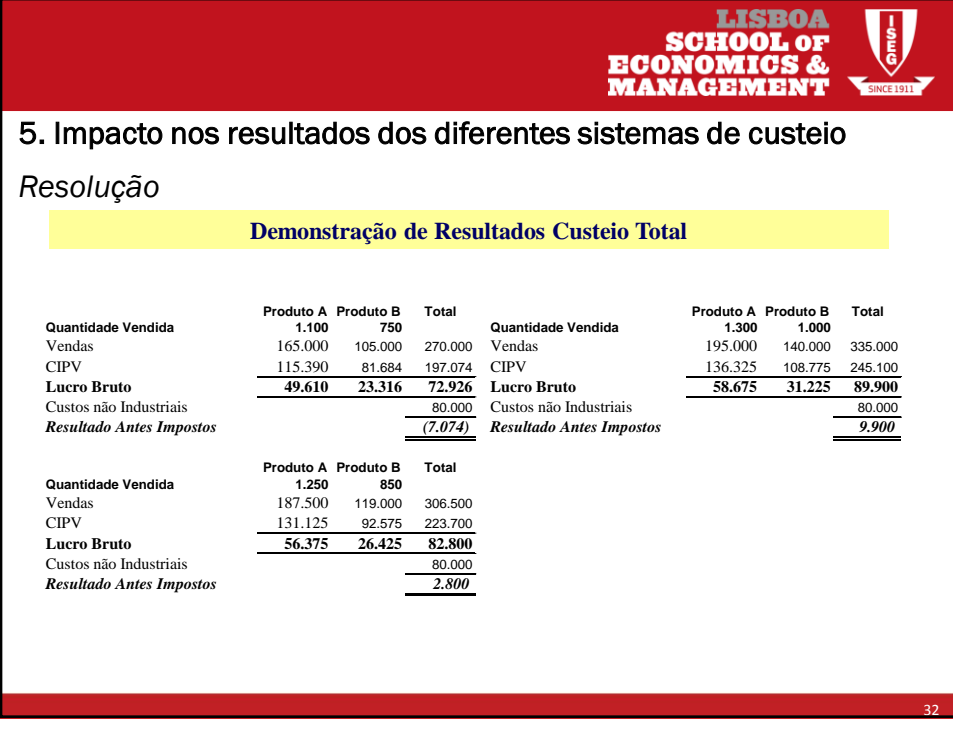

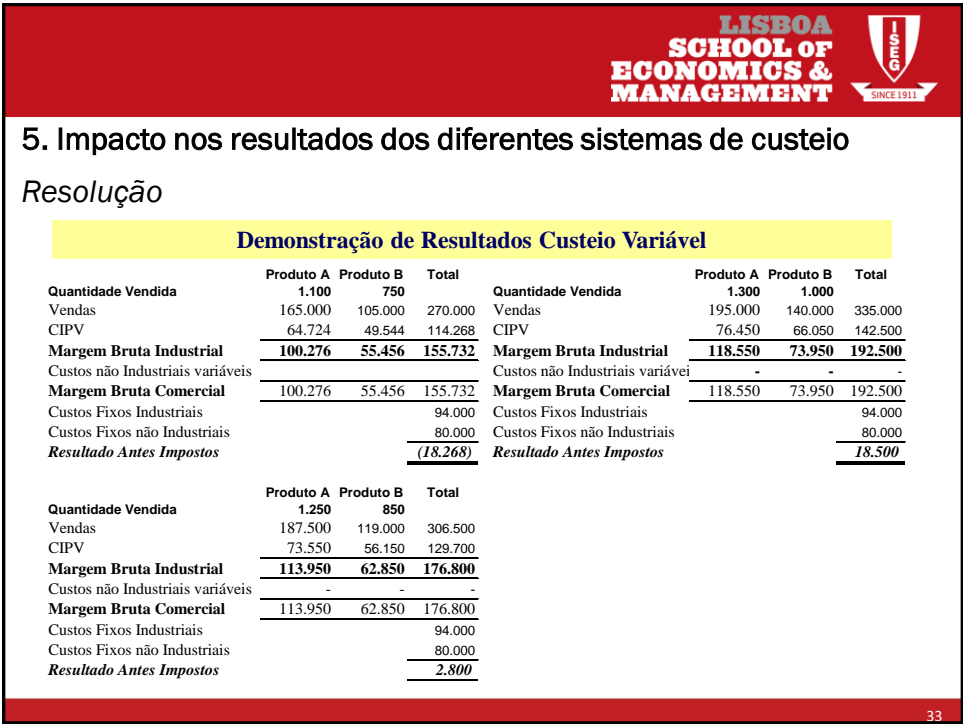

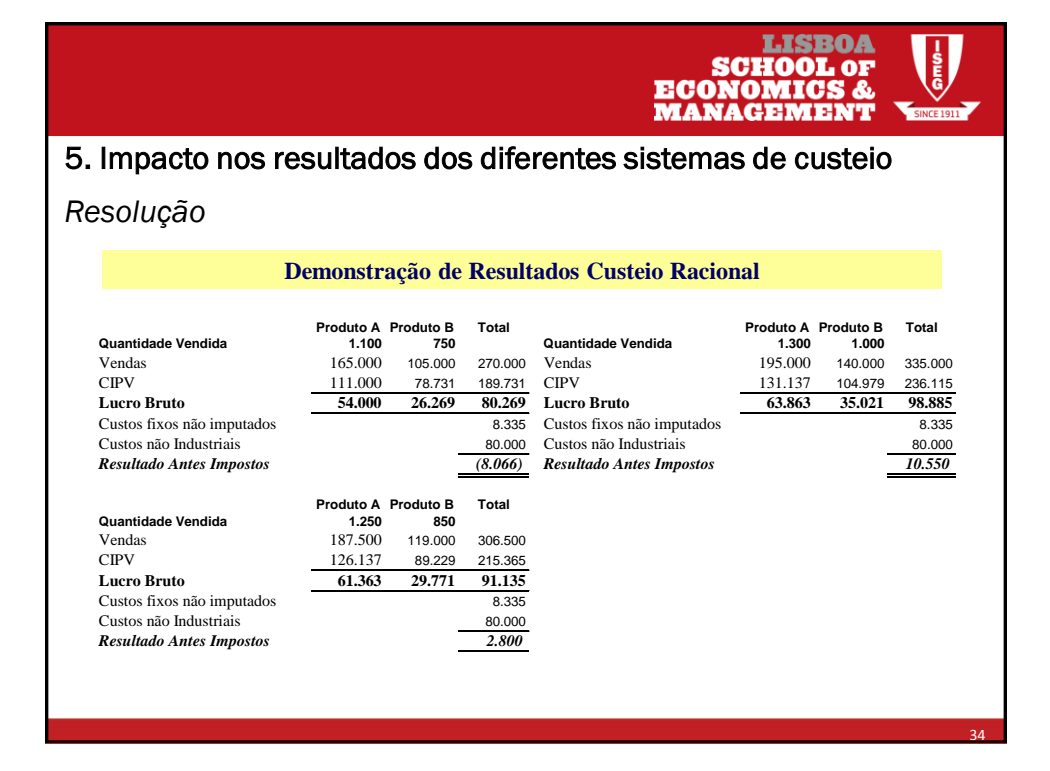

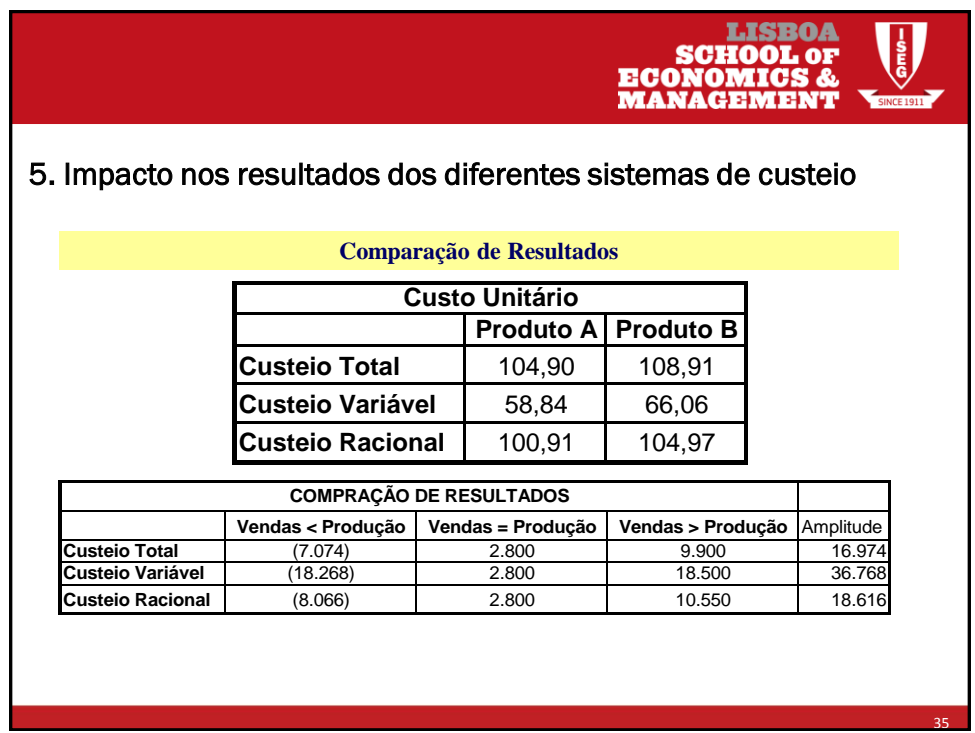

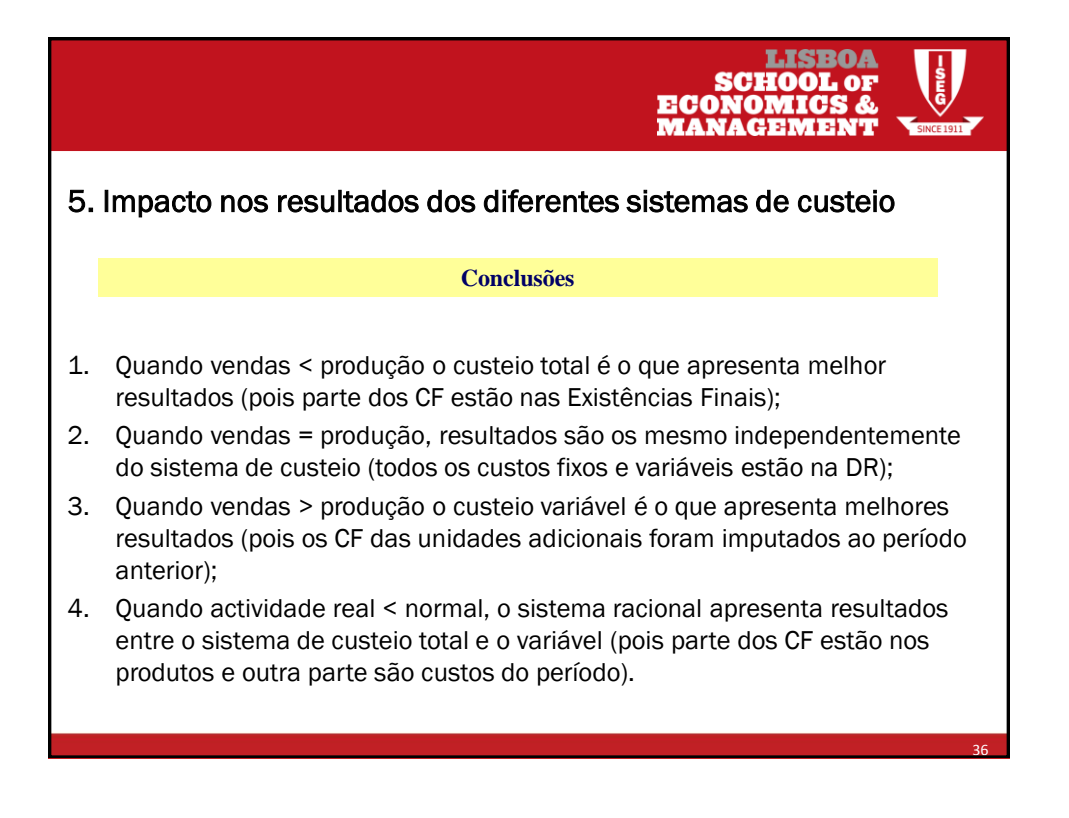

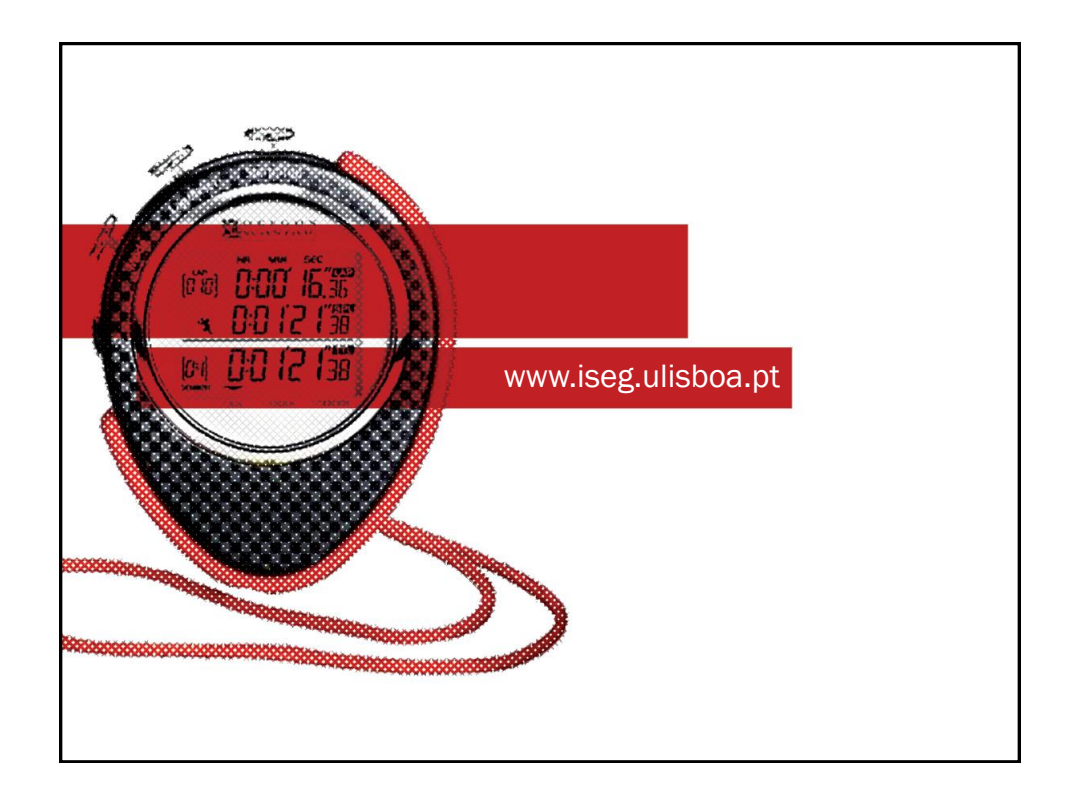